# **The Marshall Marshall Chronicles hronicles** SAN ANTONIO, TX BSS-STYLE THE<br>MAY 2010<br>VOLUME IX, NUMBER 5 **Volume IX, Number 5**

My first BSS Chapter 13 Seminar! Everyone knows that conferences, conventions and seminars are as much about the learning and sharing that goes on at the breaks and in the hallways as they are about the learning that goes on inside the sessions. I am happy to report that I received equal doses of both.

The BSS seminar was held in San Antonio, TX, from May 18-20, and Dan Lyons and I were fortunate enough to accompany Ms. Marshall. I was anticipating getting to meet people from offices that have been using TNG and to go more in-depth on some of

the items we have touched on in our training with BSS so far.

Monday was a travel day, so after checking into our beautiful hotel, the La Mansion Del Rio, which was right on the Riverwalk, I changed clothes and took a walk to explore a bit. I made a note of the cross streets near the hotel and headed over to the Market Square. The flavor of San Antonio is definitely an Old World city, and the heat made me feel like I could be in Mexico! I browsed the different stalls of the Mexican shops, picked out my daughter's souvenir (a scarf) and made my way back to the Riverwalk. I enjoyed a

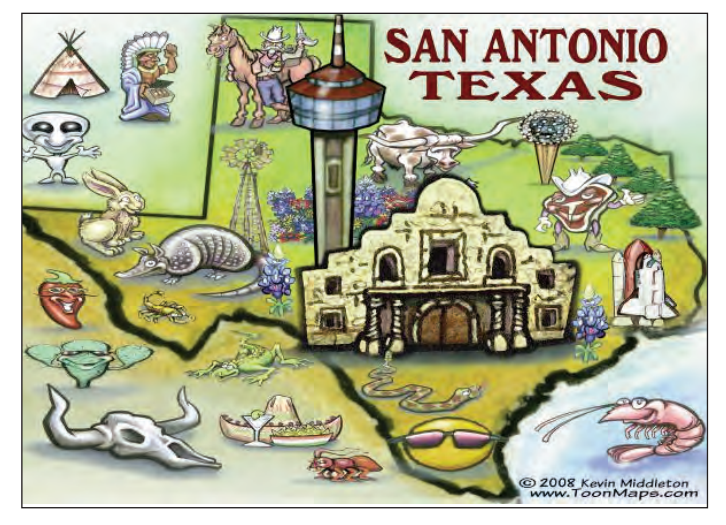

margarita and taco salad for a late afternoon lunch/early dinner.

Tuesday started out with breakfast in the ballroom and the first session of the meetings. After welcoming remarks, we were to learn of the latest developments in TNG which had been introduced since the last seminar. Marty Quinn's comments included the fact that ideas for the software come from the many trustees' offices users and that not everyone gets public credit, but that he is keeping score. I'll tell you that for 2010 so far the Office of Marilyn O. Marshall is way ahead! You know that our Trustee fights for what she wants.

In the March 2010 issue of the Marshall Chronicles, Ms. Marshall described how she had gotten used to directing changes in CaseNET because the system was developed in-house and seeing those changes implemented relatively quickly. She is working hard to get the functionality we enjoy with CaseNET incorporated into the highly-developed product of TNG. It began when BSS first came to our office and committed to migrating their software to run on the Firefox browser. This allows us to run TNG from our existing Macintosh computers, a huge savings to the Trusteeship. BSS announced at the seminar that they plan to continue developing for other browsers, including Safari.

Another new feature in TNG that you may credit Ms. Marshall

with is Case Inquiry or Case Questions. This aspect of the software will allow us to incorporate our phone scripts or "Frequently Asked Questions" from debtors and creditors directly into the database! I attended Rick Wherry's session on Case Inquiry and it was interesting to see other users' reactions to the idea. Rick showed how a user can enter a case number and before clicking "Go", click a checkbox that will take you into inquiry mode. Then type in key words or a question and the scripted answer will appear. As many times as that key word appears, you

will be able to see relevant responses. This will allow our office to provide uniform customer service and will be an invaluable teaching tool to new employees.

I think Case Worksheets is my favorite feature in the new version of TNG. I am charged with the responsibility of creating all of the forms that will be used in the new system. To do this, I have analyzed existing reports in CaseNET and am attempting to replicate them in TNG. In some cases, we will be getting a new and improved process. An example of this is our attorney review sheet. Our staff attorneys review the case before the §341 meeting and make notes that they would like the hearing officer to address at the meeting. Have you every tried to read our attorneys' notes? You'd think they went to medical school instead of

### **Legal** Paralegal **News**

Just a few reminders for the debtor's attorneys:

Please, when sending pay advices and tax returns to the Trustee, in the subject line of the email you are to put the Case Number, the Debtors' name and the initials of the assigned judge. (for example: 10 B 00001 - John Doe - XYZ )

Please make sure you are sending sixty (60) days of pay advices and four (4) years of tax returns/transcripts.

**CHECK LIST** 

Also, if your debtors' aren't working or are not required to file tax returns, please state that information either on your DSO or submit an affidavit.

This will help in fulfilling the required documents for the case and these are also some of the records that will assist us as we prepare the case for the confirmation hearing.

Thank you. Catherine Mendoza, Paralegal

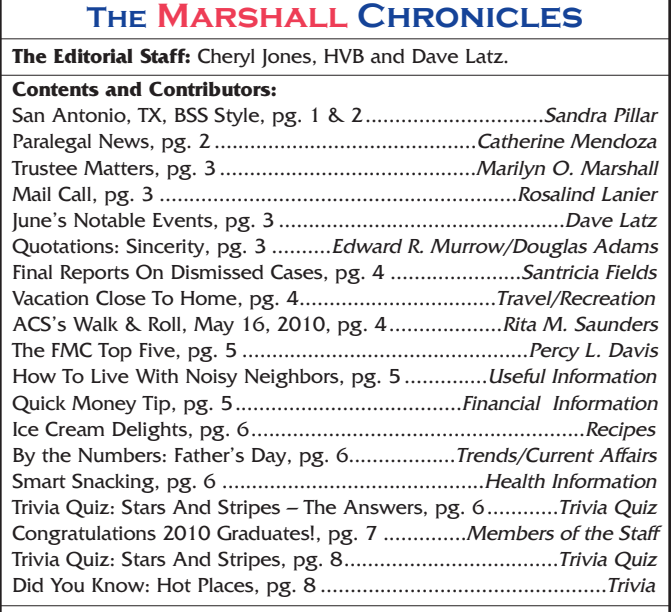

#### **Newsletter Information:**

If you would like to contact us or submit ideas or articles for the newsletter, you can do so by:

 $\checkmark$  e-mailing us at newsletter@chi13.com,<br> $\checkmark$  dropping your submission or idea in the

dropping your submission or idea in the anonymous newsletter folder located in the mail room, or

leaving them with Dave Latz.

Please remember when making a submission to the newsletter, it must be: type-written and

submitted by the third Wednesday of the month via e-mail, a Word document or an ASCII file.

We also ask that anyone who attends a seminar please be prepared to furnish the committee with a detailed article on its subject.

You may also view this edition of **THE MARSHALL CHRONICLES**, as well as all the previously published issues, all in full color, on the Chapter 13 Trustee website at http://www.chicago13.com/.

### San Antonio, TX BSS Style

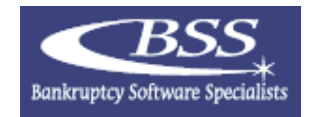

(Continued from page 1.)

law school. Here's where Case Worksheets will come in. I have built an on-screen worksheet that the attorneys will fill in and is attached to the case. Then, anyone can pull up the worksheet to see the attorney's review. I'll also create a worksheet for the auditing sheet that is currently used during post-confirmation review, mid-case and closing audits. This report is packed with information that is limited by the dimensions of the 8.5" by 11" sheet of paper. The beauty of an on-screen report is that data can be added and the user can scroll on the screen if necessary. At the seminar, Rusty led a two-part class on creating case worksheets. It's fun for me because I get to use my HTML skills and have a new way to present information in addition to Crystal reports.

Tuesday night we enjoyed a lovely welcome reception poolside at the hotel, and then Dan and I were off to find a sports bar to watch the Blackhawks game.

Wednesday's first session for me was led by Richard Fink, the Trustee from Kansas City, and his wife Kathy Fink, who is their HR director. The topic was "TNG Community Bulletin Board as a Management Tool" and I thought this session was excellent. Built into the TNG software on your "Home" page, you will have access to a bulletin board. This is where the office posts pertinent information about how to do your job. It can be something as simple as who's bringing what for the office potluck or as critical as the disaster recovery plan. This feature will surely enhance our office communications.

I rounded out Wednesday's classes with Plan Calc III, BSS Default Reports and Disbursements Parts I and II. Plan Calc III provides users with the ability to create "what-if" scenarios on how a case will pay out and how to determine feasibility. The BSS Default Reports are standard reports that come with the software and are commonly used by Trusteeships for statistics and other UST requirements. The Disbursements sessions led by Rick challenged me to get out of the "OK to Allocate", "OK to Disburse" world of CaseNET and think about disbursement controls in TNG, such as how to put a reserve on a claim.

Our social and fun function for the seminar was a visit to a ranch on Wednesday night, complete with rodeo, line dancing and barbecue! I had never seen barrel racing, and there were cowboys riding real bulls. Did you know they really do run at red objects?

The classes I finished the seminar with on Thursday included Document Management. To me, that was the big selling feature of TNG when BSS came to our office to demo their software. We are going to be able to seamlessly interact with the Court to download documents and upload documents. But more than just Court documents, any type of document can be attached to a case, whether it be an email, a scanned document or even a §341 meeting recording!

I thoroughly enjoyed my time in San Antonio. It was most gratifying to see our own office's efforts on the "big screen" as TNG continues to implement some of our suggestions. It makes me realize that Ms. Marshall appreciates the functionality of CaseNET and that our ideas will live on in the new partnership we have entered into with BSS. Sandra Pillar, Director of Office Systems

### Trustee Matters

### Chicago Trustee Conference May 5, 2010

Each year William T. Neary, United States Trustee for Region 11, and his staff, along with the Trustee Advisory Committee, sponsor a seminar for Chapter 7 Panel Trustees and Chapter 13 Standing Trustees.

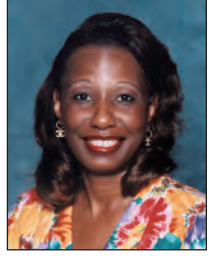

As part of his welcome address, Mr. Neary pointed out the five areas of responsibility and of particular importance to the UST program, which was financial oversight, criminal enforcement, civil enforcement, outreach and trustee oversight. The seminar program touched on each of these topics through a panel discussion from Assistant UST's Dean Harvalis and Sandra Rasnak, UST's Trial Attorneys, Katy Gleason, Gretchen Silver, Roman Sukley, Denise DeLaurent, and Steve Wolfe and Chapter 7 and Chapter 13 staff as well as with special presentations from Ken Gardner, Bankruptcy Clerk and Judge Eugene Wedoff, Bankrupt Judge for the Northern District of Illinois. Of course, the now famous ethics script with case studies with Rick Fogel and Ron Peterson, Chapter 7 Trustees, did not disappoint and earned attendees CLE for ethics and professional responsibility.

After the much awaited show and tell and pep rally from Sandra Rasnak and Patrick Layng, Regional Coordinator, Criminal Enforcement Unit, to keep us all involved and aware of our civil and criminal referrals to the United States Trustee Office, Richard Friedman, U. S. Trustee Trial Attorney, Keisha Hooks, Staff Attorney, Marilyn O, Marshall, Chapter 13 Trustee Office, and Gina Krol, Chapter 7 Trustee, highlighted Conversion/Reconversion Issues. Richard referred the audience to an article he had written previously, "Issues in Chapter 7 Asset Cases Converted from Chapters 11, 12, or 13" which was updated after BAPCPA.

Most notably, this year the program recognized and distributed Trustee Service Awards to Trustees with over 30 years of service and 25 years of service. Interestingly, all five past United States Trustees attended to present the service certificates with all of their signatures affixed. Honorable David H. Coar (1978- 1982), Honorable Susan P. Sonderby (1983-1986), Honorable Clifford L. Meacham (Ret) (1986-1987), M. Scott Michel, Esq. (1987-1998) and Ira Bodenstein Esq. (1998-2006). This was definitely a Kodak moment and Dean Harvalis captured it.

The program continued with the Case Law Update headed by Cameron Gulden, U. S. Trustee Trial Attorney with Jay Tribou, Staff Attorney for Marilyn O. Marshall, Chapter 13 Trustee Office, and Tom Springer, Chapter 7 Trustee, highlighting specific recent case decisions. Andy Maxwell and David Herzog, Chapter 7 Trustee, discussed Exemptions and the last item before Mr. Neary's closing remarks was a discussion on LLC's. Rich Mason, Gus Paloian, and John Gierum reviewed definition of Limited Liability Company and discussed special concerns of Trustee Administrat-

ing Estates of LLC's. Marilyn O. Marshall, Chapter 13 Trustee

#### Case Administration Mail Call

In 2003, the court rolled out the Electronic Case Filing System (ECF). The ECF system allows all documents to be filed online with the court, i.e., petitions, motions and claims. Prior to the ECF process, we received all documents via mail, fax or hand delivery so you would often hear staff say "is the mail here yet"? We have four court

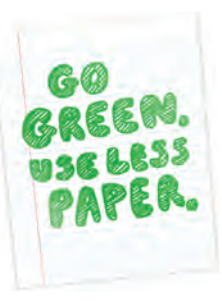

calls a week and normally documents received in the mail may have been on the court call. The ECF system allowed the paralegals that happened to be the recipients of the bulk of the mail to go from shifting stacks of papers to managing stacks of e-mails. Now, seven years later, the mail is still relevant for other reasons, but moot for the legal department.

The paralegals can reconcile what's on the court call via a download from the clerk's website along with the items in their e-mail folder if needed. The purpose of this article is to say: **Please stop sending us paper copies of documents filed with the court.**

Once a document is filed with the court, an electronic notice is routed to the correct individual for processing. Unless there is some computer malfunction, then you can be sure we are aware of the document being filed. If the mail team receives anything that is electronically filed with the court, it goes in the recycle bin. Please save yourself some money, time and save us from opening unnecessary documents. The ECF filing and notice system works and trust me, we utilize it.

Thank you! Rosalind Lanier, Case Analyst Claims

### June's Notable Events

**All Staff Meeting** on June 4th. **National Cancer Survivors Day** on June 6th. **Happy Birthday** to **Elise Taylor** on June 8th! **Happy Birthday** to **Trustee Marilyn O. Marshall** on June 11th! **Corn on the Cob Day** on June 11th. **Flag Day** on June 14th. **Happy Birthday** to **Sulethé Mason** on June 18th! **Happy 3rd Anniversary** to **Paulina Garga** on June 18th! **Happy 3rd Anniversary** to **Alma Martinez** on June 18th! **Happy 3rd Anniversary** to **Elise Taylor** on June 18th! **Juneteenth** on June 19th. **Father's Day** on June 20th. **First Day of Summer** on June 21st. **Relaxed Dress Code Reinstated** on June 21st. **Happy 2nd Anniversary** to **Sulethé Mason**

on June 23rd!

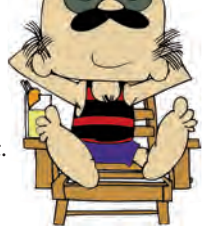

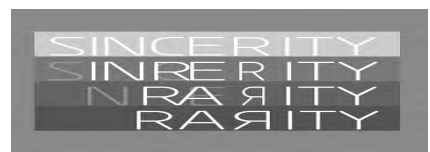

### Quotations: Sincerity

"To be persuasive we must be believable; to be believable we must be credible; to be credible we must be truthful."  $\sim$  Edward R. Murrow

"To give real service you must add something which cannot be bought or measured with money, and that is sincerity and integrity."

### Financial Final Reports On Dismissed Cases

The financial team would like to take this time and thank the legal team for being diligent at using the Closing database located on the FileMaker Pro server to track cases that have been dismissed with Pending Motions. An example of this are the motions set to reinstate the case. The Closing database is used for a number of reasons, but today I would like to deal with the main reason why the legal team uses the Closing database.

A Final Report is the Trustee's final accounting of all claims that were paid and scheduled during a debtor's bankruptcy case. The financial team runs the Final Report job every Tuesday. The criteria for Final Reports are:

- ★ The case status is converted, completed, consolidated, or dismissed.
- ★ The case Final Report date is blank.
- ★ Converted cases 20 days after conversion.
- ★ Dismissed cases 120 days after dismissal, even if there are outstanding checks to clear.

As required, the Trustee will create a Final Report within 30 days on converted cases, and 150 days on dismissed cases.

If you notice, a pendng Motion is not one of the criteria for final reports. The legal team is important in this process because they are the first to know if a motion is pending on a dismissed case. The legal team receives an email in a download from court, named "Vacate Order of Dismissal." Once the legal team receives the motion, they review the case status in CaseNET. If the case status is dismissed, the process for the legal team is as follows in the closing folder:

★ The legal team will add the case number, the debtor's name, click Hold Final Report, and in the comment field state the reason for holding the final report.

### Vacation Close To Home

Most budgets usually cannot handle frequent large vacations. You don't have to travel far to have fun though. Often you can find fun and inexpensive ways to spend your vaca-

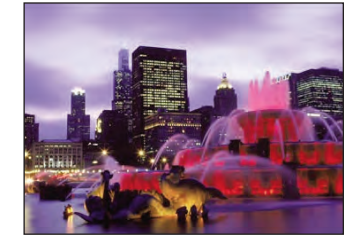

tion close to home. Take a trip to the library and talk to a librarian about the many free programs they offer. Check around for local pools, mini-golf courses, and playgrounds that you've never visited. Have picnics in the park, tour a fire station, or fly kites. Read a long novel, rent old movies, and catch up on your letter writing. Take time to get a massage and catch up on your sleep.

Visit some tourist attractions in your own backyard. Visit a museum, go to the zoo, or catch a play put on by a local production company.

Vacations close to home can not only save you money, they can also give you a new appreciation for the community you live in. Often people come back from a long trip tired and exhausted from all the traveling. When you vacation close to home, you'll end up refreshed and relaxed.

- ★ When the motion has been heard, the legal team will update the Closing database with the results.
- $\star$  If the case status changes to confirmed, the legal team will change the status and a final report will not be completed.

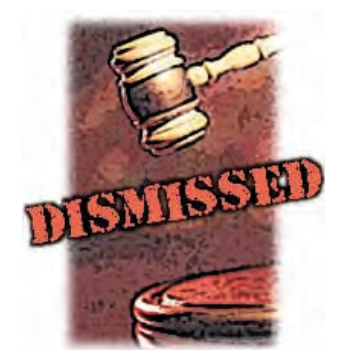

- ★ If the case status continues to remain as dismissed, and the hearing was not continued, the legal team would update the results and the financial team will create a final report.
- $\star$  If the case status remains dismissed, but the hearing was continued, the legal team would update the results and the financial team would not create a final report.
- ★ Once the information has been entered, the financial team will review all cases that have "Hold Final Report."
- $\star$  For the cases that have the case status as confirmed, we make sure this is the correct status.
- ★ For the cases that have dismissed as a case status, and with a hearing that was heard and not continued, the financial team would create a final report and close the case.
- ★ For the cases that have dismissed as a case status and with a hearing that was continued, the financial team would not create a final report and leave case information in the Closing database.

I would again like to thank the legal team for using the Closing database on the FileMaker Pro server. If the Closing database was not used on a consistent basis, cases would be closed out when they shouldn't. Santricia Fields, Closing/Audit Specialist

### American Cancer Society's Walk & Roll, May 16, 2010

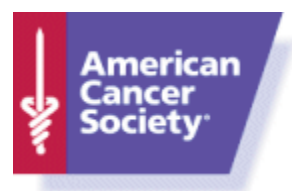

The day dawned bright. Oh what a beautiful morning, and oh what a beautiful day for the American

Cancer Society's Walk & Roll, 2010. It was sunny, cool and brisk.

We had just two team members in our 13th Walk & Roll. They were Eileen Walsh and Rita Saunders, both riding bikes. We rode on the North Shore near Harms Woods for the third year. Perhaps next year we can do a bit better on the number of participants, although many chose to donate to the cause.

I had set our team goal at \$3,000 – perhaps a little over zealous. We are currently at about 50% of our goal, at \$1,545, but we are still taking donations!

We would like to thank friends, family, and those of you in the bankruptcy community for your continued support for this worthy mission.

We all need to help in finding the cause and the cure for this malevolent disease.<br> *Rita Saunders, Financial Manager* 

### Case Administration The FMC Top Five

Here are the top five questions our clients have asked about the Financial Management Course:

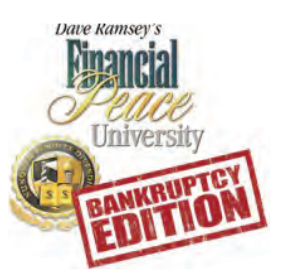

1) Is this the second half of the class I need to take for my Chapter 13 to be discharged?

Actually, this is not a "second half" to any class. It is a "predischarge" bankruptcy educational course that is required before debts can be discharged.

Some of the topics that are offered in this course are:

- $\star$  Saving the reasons why you should save money and why you should start now.
- $\star$  Cash Flow Planning developing a monthly spending plan that really works.
- $\star$  Let the Buyer Beware revealing the power and influence that marketing has on your everyday buying decisions.
- $\star$  Insurance what you need and what you need to avoid.
- ★ Real Estate and Mortgages how to win when buying or selling your home, and common mortgage options available today, showing you what to choose and what to avoid.
- 2) When is it offered and how long does the course last?

Trustee Marshall's office offers this course twice daily, Monday through Thursday, at 9:30 a.m. and 3:00 p.m. The course lasts approximately two hours.

3) Can I take it over the phone or on the internet?

This course is not offered over the phone or on the internet through Trustee Marshall's office.

4) How much does it cost?

The course is free to all debtors assigned to Trustee Marshall's office.

5) May I have a Saturday appointment?

Saturday appointments are offered and are are scheduled by Trustee Marshall as her calendar permits. Debtors may be placed on the Saturday waiting list, but there is no guarantee there will be a Saturday appointment available before the time of the Debtor's discharge.

Since this course is required for discharge, our office encourages debtors to take it as soon as possible so they can:

- a) benefit from this information to regain the hope they may have lost, the tools they need, and the fresh start they deserve, to gain financial peace, and
- b) to get one of their required documents on file before the case closes in order to get their discharge in a timely fashion.

Percy L. Davis, Administrative Clerk

### How To Live With Noisy Neighbors

Apartment and other close living can be challenging, especially if your neighbors tend to be noisy. Even in a suburban neighborhood, a loud group next door can rattle your last nerves. There are constructive ways to deal with the nuisance. Keep these tips in mind next time there is a cacophony next door.

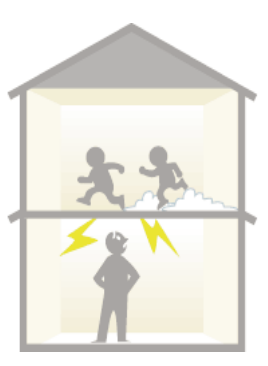

#### **Is It Really a "Nuisance?"**

You will need to become familiar with your community's rules and laws. What may be a nuisance to one person may not fall directly under the scope of the law. People who live with special circumstances (a night worker who sleeps during the day, a mother with a napping baby) are often more sensitive to day time noise. But these situations are most often not protected under the law. To find a copy of your local noise ordinance, visit your local library or drop by your city offices. You may also be able to find these laws on the Internet.

#### **First Go to the Source**

Your best bet would be to calmly approach your neighbor directly without being confrontational. This may seem tough to do, but if approached with respect, this might be all it takes. Often people don't even realize that their noise level is disruptive and will work with you to resolve the matter. You may also wish to speak to other neighbors to see if anyone else has discussed the problem with the noisy neighbor, to gauge what the reaction might be.

#### **Start Documenting**

If this does not resolve the problem, you can send your neighbor a letter describing the problem. Mention your attempt to correct it previously and include a copy of the local ordinances pertaining to noise restrictions. If you live in an apartment, get a copy of the community rules and include that as well. Let your neighbor know in the letter that you will be discussing this with the proper authorities (a landlord, the police department, or an attorney) if it cannot be resolved. But stress your hope that you can come to an reasonable solution. Be sure to be as specific as possible, noting dates and times as much as you can.

#### **Take It to the Next Step**

If the noise problem persist, you do have recourse. You can speak to your landlord if you live in a rental property. They have several different ways to handle these types of problems. If you own your own property or the problem is persisting, a call to the police might be worth a try. You would need to do this when the noise is at its worst, so that you will have a valid complaint. A warning could be issued, and sometimes this is all it takes.

#### **If All Else Fails**

It is possible for you to sue a disruptive neighbor. You would need to contact your attorney to discuss all of your options in this case in order to decide if this is the right course of action for you.

## Quick Money Tip

If you are hitting the mall to do some shopping, do your homework ahead of time. Check your local ads for coupons. You can also stop by the information booth in the mall to see if they have coupons for any of the stores. If you find a big ticket item you like, check to see if the store carries it on their website. You can often find coupons and discount codes online to reduce your cost even further.

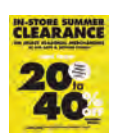

### Ice Cream Delights

Summer is the perfect time to enjoy ice cream. Cool down with these yummy frozen delights.

#### **Angel Food Ice Cream Cake**

- 1 angel food cake (8 inches)
- 1/2 gallon vanilla ice cream, slightly softened
- 2 quarts fresh strawberries

Sugar to taste

Cut the cake in half; tear one half into small pieces and set aside. Cut the other half into 12-14 thin slices;

arrange in the bottom of a wax paper lined  $13" \times 9" \times 2"$  baking pan, overlapping as needed. Spread softened ice cream over cake, pressing down to smooth. Gently press the small cake pieces into the ice cream. Cover and freeze. Just before serving, slice strawberries and sweeten to taste. Cut dessert into squares and top with strawberries.

#### **Fried Ice Cream**

16 scoops vanilla ice cream

- 2 cups finely crushed graham crackers or vanilla wafers
- 1/2 teaspoon cinnamon

2 eggs

- 2 tablespoon milk
- Oil for deep frying

Cover ice cream scoops with plastic wrap and freeze for two hours or until firm. In small bowl, combine graham cracker or vanilla wafer crumbs with cinnamon. Mix well. Quickly roll firm ice cream balls one at a time in crumb mixture. Freeze balls on baking sheet lined with wax paper for two more hours or until firm. In small bowl, beat eggs and milk. Quickly re-roll coated ice cream balls in egg mixture, then in crumb mix. Put balls back on lined baking sheet and freeze ice cream balls for an additional two hours or until firm. Pour oil three inches deep in deep fryer or heavy duty saucepan. Heat oil to 375 degrees F. Use slotted spoon to place one ice cream ball at a time into hot oil. Fry until coating begins to brown, 8 to 10 seconds on each side. Serve immediately.

### By the Numbers: Father's Day

- $\Gamma$  There are an estimated 64.3 million fathers in the United States.
- There are over 14,000 hardware stores in the U.S.
- $\Gamma$  The estimated number of stayat-home dads is 158,000.
- $\mathbb I$  Nearly 95 million Father's Day cards are given each year.
- Fifty-three percent of children younger than 6 eat breakfast with their father every day. Source: Census Bureau

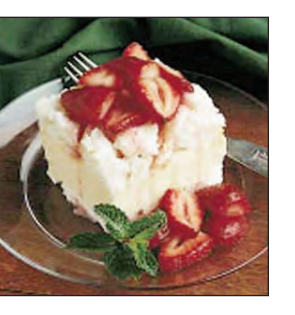

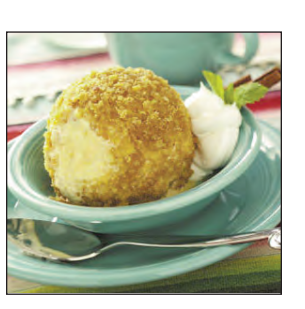

### Smart Snacking

Many people believe that eating between meals is a bad idea, but snacking is a great way to maintain a healthy lifestyle. It is important, however, to make wise choices when it comes to snacks. A common snacking myth is that snacks between meals can ruin your appetite. Some people won't snack

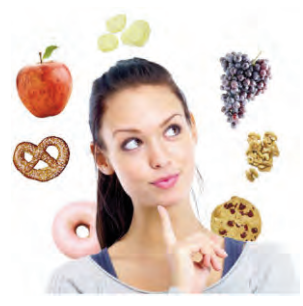

because they think they will be full at the next mealtime. On the contrary, you often will be so starved that you will overeat during meals. This can lead to a slowing of your metabolism. You will also tend to make poorer food choices since you are so hungry. Snacking between meals can take off the edge and allow you to enjoy your main meals.

Another common mistake people make is only eating junk food as snacks. If you do this, then of course snacking is not making you healthier. But anything can be a snack, so choose wisely. Avoid processed or packaged foods or foods high in fat. Whole grains, fruits, and veggies are good choices. You can also snack on lean meats, like turkey, or low-fat cheeses.

Finally, many people believe that finding healthy snacks can be an inconvenience. This can lead to snacking only on junk food, which is readily available and easy to carry. But with a little planning, you can have a good selection of healthy foods during the day. Keep several types of non-perishable healthy foods with you when you head out of the house. A snack bag loaded with crackers, peanut butter, granola bars, water, and string cheese can get you through the day without reaching for the chips, candy, or sodas.

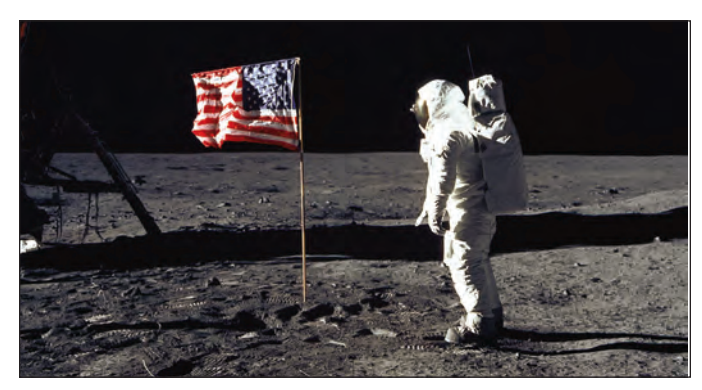

### Trivia Quiz: Stars And Stripes

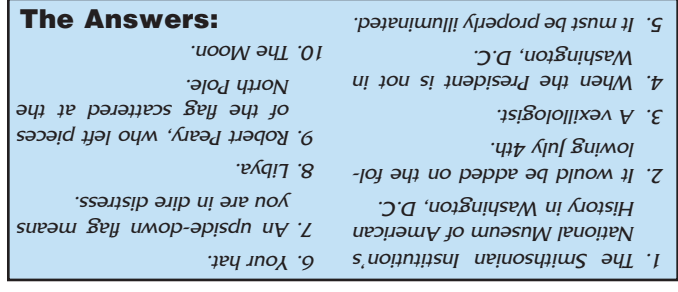

### Congratulations 2010 Graduates!

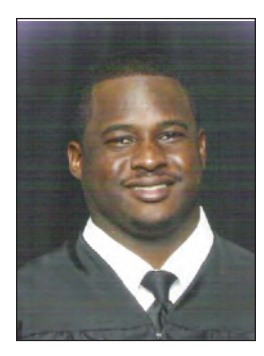

#### **Kedrick Kennedy**

Graduated from Northwestern University in Natchitoches, LA, with a Bachelor of Science Degree in Business Administration on May 7, 2010. Kedrick is the son of Michael and Coslyn Price, and the grandson of Wanda Lewis (deceased) and the great-nephew of the Trustee. Best wishes to Kedrick as he starts his job search and continues his education.

#### **Alaric Dexter-Taylor Jones**

Graduated on May 12, 2010, from Peabody High Magnet School in Alexandria, LA. Taylor ranked 4th in his class with a GPA of 3.5. He will be attending Southern University in Baton Rouge, LA, on an Academic and Baseball scholarship. Taylor played quarterback during his senior year for the Peabody Warhorses and has been recognized in the community as a exam-

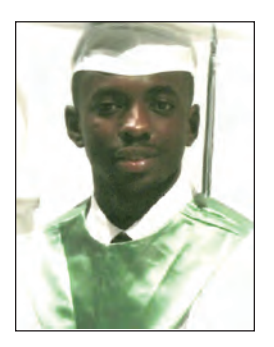

ple for other young athletes. Taylor is the son of Verricha Jones Stewart, the grandson of Claudis and Linda Jones (deceased) and the older brother of Allen Chandler who fondly calls the Trustee Aunt 'Zell.

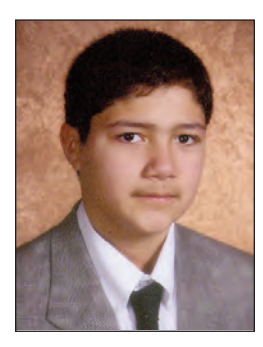

#### **Alexander Mendoza**

Alexander Mendoza, 14 years old, son of Catherine Mendoza, will be graduating 8th grade from Saucedo Academy, Chicago, IL, on June 14th, 2010.

In the fall, he will be attending the Chicago Bulls College Prep High School, Chicago, IL. Currently, he is thinking about a long deserved summer vacation.

#### **Soncirae Davis**

Soncirae Davis, age 6, daughter of Percy Davis, and Kindergarten Graduate of Stone Scholastic Academy Magnet School and

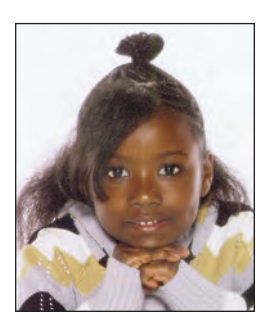

#### **Sanaa Davis**

Sanaa Davis also age 6.,daughter

of Percy Davis, and Kindergarten Graduate of Stone Scholastic Academy Magnet School.

Congratulations, twins, from Dad!

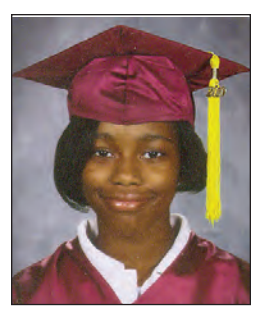

#### **Jordan Elise Taylor**

Jordan Elise Taylor, daughter of Elise Taylor, is 14 years old and will be graduating from Brooks Middle School on Monday, May 24, 2010. She will be attending St. Francis DeSales High School in the fall. Jordan has been on the honor roll for three quarters while maintaining her position as captain of her school basketball team, member of

her school's track team and member of Next Generation Girls AAU Basketball Team. Congratulations Jordan, we are so VERY PROUD OF YOU!

#### **Simone Lanier**

Congratulations on your graduation from Joliet Central High School.

Stay on course and you will accomplish all of your dreams. As you stand, the entire family stands behind you. May God continue to bless you and guide you forever. We are proud of you and wish you success this fall at SIUE.

Love always, Mom and Dad.

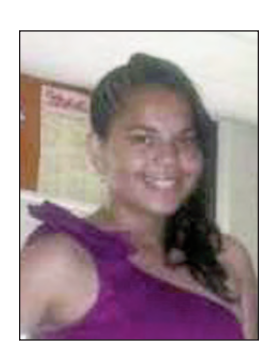

#### **Sherita Dunklin**

Sherita Dunklin, daughter of Juliana Dunklin, is graduating top of the class as valedictorian with an A average all 8 years. She is co-captain of the girls basketball which finished 3rd place for the season and coach of the girls volleyball team from Garfield Elementary School which finished in first place. She will be graduating on June 3rd with honors and attending Maine West Township HS in Des Plaines, IL, in the fall 2010.

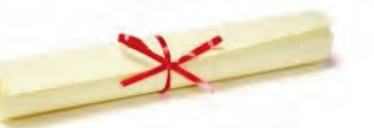

May you always choose a path of happiness and health as well as prosperity. Here's to your future. We're all depending on you.

### Trivia Quiz: Stars And Stripes

June 14th is Flag Day. How much do you know about our national symbol? Test yourself with this Flag Day trivia quiz. (You can find the answers on page 6.)

- 1. We refer to the flag that flew over Fort McHenry during the War of 1812 as "The Star-Spangled Banner." That flag still exists. Where is it now?
- 2. If we were to have a new state added to the United States, we would add one star to the flag. On what day would it be added?

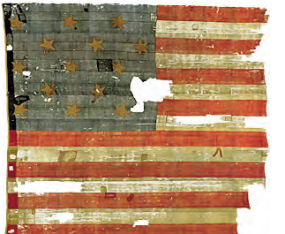

- 3. Someone who is an expert on flags is called what?
- 4. You will usually find the American

flag flying over the White House. When is it not there?

- 5. What is required to display the American flag at night?
- 6. When the National Anthem is played, what should you remove?
- 7. What does it mean when a flag is flown upside-down?
- 8. The American flag first flew over a fort in which foreign country?
- 9. Who cut the American flag into pieces and was honored for doing it?
- 10. What is the one place where the American flag flies 24 hours a day, is never raised or lowered, and is never saluted?

### FICE OF THE R 13 THE **Office of the Chapter 13 Trustee Marilyn O. Marshall 224 S Michigan Ave** ✩ **Ste 800** ✩ **Chicago IL 60604-2500**

**The Marshall Chronicles is now available in full color, both in print and on-line at www.chicago13.com**

### Did You Know: Hot Places

- -Yuma, Arizona, is the hottest city in the U.S., based on normal daily maximum temperatures. It is also the city with the highest recorded temperature, 124 degrees F (51 degrees C).
- A temperature of 136 degrees F (58 degrees C) was measured at Al Aziziyah, Libya, making it the highest recorded global temperature on record.
- $\pmb{\mathbb{I}}$ The record for the most consecutive days above 100 degrees F (38 degrees C) is 160 days in Marble Bar, Western Australia. This occurred from October 1923 to April 1924.

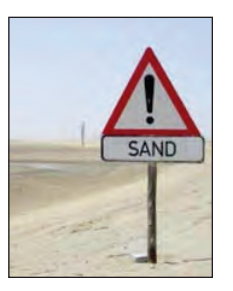

- $\pmb{\mathbb{S}}$ The highest temperature in the U.S. was recorded at Death Valley, California, on July 10, 1913. It reached 134 degrees F (57 degrees C) on that day.
- $\pmb{\mathbb{S}}$ Only two U.S. states have record highs no greater than 100 degrees – Alaska and Hawaii.
- $\pmb{\mathbb{I}}$ Occasionally during a thunderstorm, odd heat bursts can occur. One such incident occurred in Glasgow, Montana, in September 1994. At 5:02

a.m., the temperature was 67 degrees. At 5:17 a.m., a heat burst hit, sending the temperature up to 93 degrees. By 5:40 a.m., it was back down to 68 degrees.

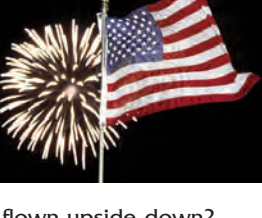